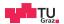

# **Operating Systems**

**Daniel Gruss** 

2024-03-07

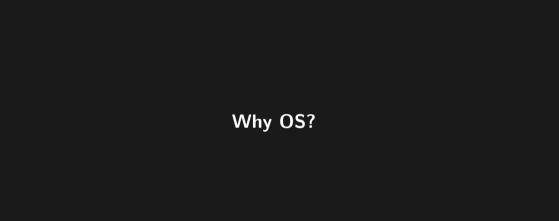

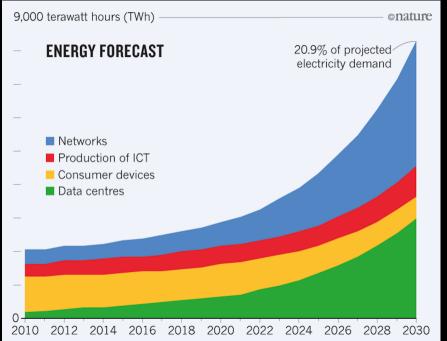

one page table per process

vs

half a page table per process + 1 for the kernel

It's 2030. You get to make an OS design decision:

0.1%

## Moore's Law – The number of transistors on integrated circuit chips (1971-2018)

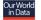

Moore's law describes the empirical regularity that the number of transistors on integrated circuits doubles approximately every two years. This advancement is important as other aspects of technological progress – such as processing speed or the price of electronic products – are linked to Moore's law.

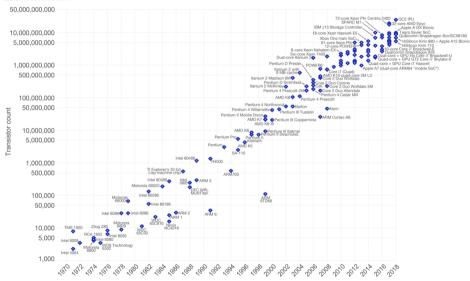

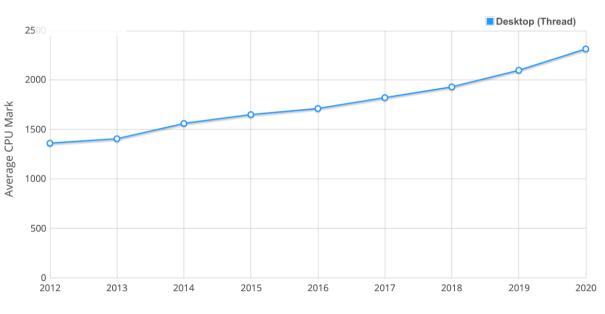

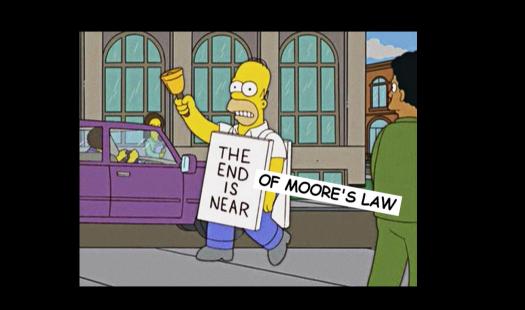

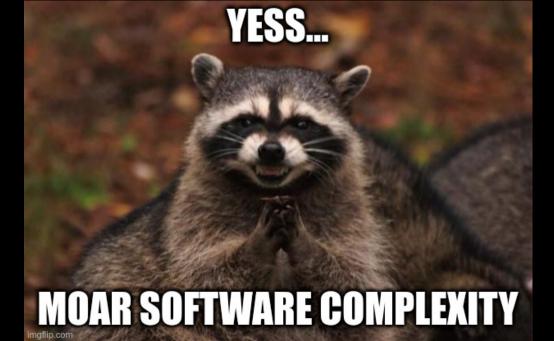

1999 2019 DEVELOPED THE ENTIRE WROTE 1 COMPONENT SOFTWARE IN 120 LINES! IN 10,000 LINES! 1111111

Which programming language would you prefer?

SWEB is C and C++

**Table 4.** Normalized global results for Energy, Time, and Memory

| Total          |        |  |                |       |  |                |       |
|----------------|--------|--|----------------|-------|--|----------------|-------|
|                |        |  |                |       |  |                |       |
|                | Energy |  |                | Time  |  |                | Mb    |
| (c) C          | 1.00   |  | (c) C          | 1.00  |  | (c) Pascal     | 1.00  |
| (c) Rust       | 1.03   |  | (c) Rust       | 1.04  |  | (c) Go         | 1.05  |
| (c) C++        | 1.34   |  | (c) C++        | 1.56  |  | (c) C          | 1.17  |
| (c) Ada        | 1.70   |  | (c) Ada        | 1.85  |  | (c) Fortran    | 1.24  |
| (v) Java       | 1.98   |  | (v) Java       | 1.89  |  | (c) C++        | 1.34  |
| (c) Pascal     | 2.14   |  | (c) Chapel     | 2.14  |  | (c) Ada        | 1.47  |
| (c) Chapel     | 2.18   |  | (c) Go         | 2.83  |  | (c) Rust       | 1.54  |
| (v) Lisp       | 2.27   |  | (c) Pascal     | 3.02  |  | (v) Lisp       | 1.92  |
| (c) Ocaml      | 2.40   |  | (c) Ocaml      | 3.09  |  | (c) Haskell    | 2.45  |
| (c) Fortran    | 2.52   |  | (v) C#         | 3.14  |  | (i) PHP        | 2.57  |
| (c) Swift      | 2.79   |  | (v) Lisp       | 3.40  |  | (c) Swift      | 2.71  |
| (c) Haskell    | 3.10   |  | (c) Haskell    | 3.55  |  | (i) Python     | 2.80  |
| (v) C#         | 3.14   |  | (c) Swift      | 4.20  |  | (c) Ocaml      | 2.82  |
| (c) Go         | 3.23   |  | (c) Fortran    | 4.20  |  | (v) C#         | 2.85  |
| (i) Dart       | 3.83   |  | (v) F#         | 6.30  |  | (i) Hack       | 3.34  |
| (v) F#         | 4.13   |  | (i) JavaScript | 6.52  |  | (v) Racket     | 3.52  |
| (i) JavaScript | 4.45   |  | (i) Dart       | 6.67  |  | (i) Ruby       | 3.97  |
| (v) Racket     | 7.91   |  | (v) Racket     | 11.27 |  | (c) Chapel     | 4.00  |
| (i) TypeScript | 21.50  |  | (i) Hack       | 26.99 |  | (v) F#         | 4.25  |
| (i) Hack       | 24.02  |  | (i) PHP        | 27.64 |  | (i) JavaScript | 4.59  |
| (i) PHP        | 29.30  |  | (v) Erlang     | 36.71 |  | (i) TypeScript | 4.69  |
| (v) Erlang     | 42.23  |  | (i) Jruby      | 43.44 |  | (v) Java       | 6.01  |
| (i) Lua        | 45.98  |  | (i) TypeScript | 46.20 |  | (i) Perl       | 6.62  |
| (i) Jruby      | 46.54  |  | (i) Ruby       | 59.34 |  | (i) Lua        | 6.72  |
| (i) Ruby       | 69.91  |  | (i) Perl       | 65.79 |  | (v) Erlang     | 7.20  |
| (i) Python     | 75.88  |  | (i) Python     | 71.90 |  | (i) Dart       | 8.64  |
| (i) Perl       | 79.58  |  | (i) Lua        | 82.91 |  | (i) Jruby      | 19.84 |

| 1999                                         | 2019                                 | 2029                                          |
|----------------------------------------------|--------------------------------------|-----------------------------------------------|
| I DEVELOPED THE ENTIRE SOFTWARE IN 120 LINES | I WROTE 1 COMPONENT IN 10,000 LINES! | I DEVELOPED THE ENTIRE SOFTWARE IN 120 LINES! |

You and SWEB

Organizational Details

**SWEB** 

**Booting SWEB** 

Back to Assignment 1

## You and SWEB

Organizational Details

SWEB

**Booting SWEB** 

Back to Assignment 1

What we expect from you

- Knowledge from earlier lectures
  - ESP, OOP1(!), SLP(!!), CON, ...
  - Everything taught in SLP, OOP1, and ESP will be practically applied by you in OS
- Reasonable C/C++ experience
- Team work + Time management

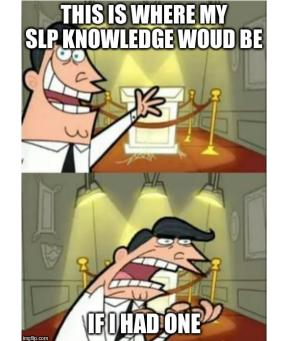

How much effort is it?

- Depends significantly on your knowledge and experience ...
- ... and on your team members.
- ullet Short good solutions add around 4000 lines of code o 1000 lines of code per member

"I'm afraid!"

- No one should be afraid of OS.
- We even added a course to prepare you for OS (and other courses): SLP!
- → SLP is sort of the "booster" for OS
  - Statistics confirm: if you did well in SLP, OS becomes very much doable
  - Steep learning curve in the beginning? No worries, you will manage!

6

## From Duke university

## Note to students

While we have made an effort to simplify these projects for you, most Duke students find these projects sufficiently difficult to dominate their lives during the one-semester course. A common misconception from earlier semesters is that we are sadistic individuals who enjoy seeing students suffer. Actually, this is not the case. We enjoy seeing students who are proud of what they have accomplished and excited by the power that flows from a relatively small set of simple abstractions in an operating system, even a toy one like Nachos.

7

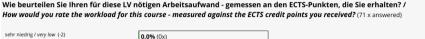

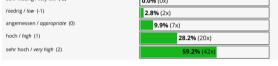

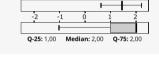

Standard dev.: 0.78

Mean value: 1.44

O-25: 1.00

## Wie beurteilen Sie die inhaltlichen Anforderungen (Schwierigkeit) dieser LV? / How would vou rate the content requirements (difficulty) of this course? (71 x answered)

hoch / high (1)

sehr hoch / very high (2)

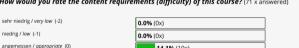

14.1% (10x)

40.9% (29x)

45.1% (32x)

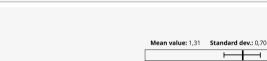

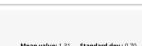

Median: 1.00

O-75: 2.00

#### Wie zufrieden sind Sie mit der LV insgesamt? / How satisfied are you with this course in general? (71 x answered) sehr unzufrieden / highly dissatisfied (1) Mean value: 4.59 Standard dev.: 1.44 2.8% (2x) (2) 11.3% (8x) (3) 8.5% (6x) 11.3% (8x) O-25: 4.00 Median: 5.00 **O-75**: 6.00 (5) 33.8% (24x) sehr zufrieden / highly satisfied (6) 32.4% (23x)

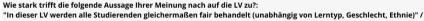

How well does the following statement describe this course, in your opinion?

| "On this course,         | all students are tr       | eated fairly and equally (regardless of the |
|--------------------------|---------------------------|---------------------------------------------|
| trifft überhaupt nicht z | us / not at all well. (1) | 2 00/ (2:2)                                 |

1.4% (1x)

4.2% (3x)

19.7% (14x)

(2)

(3)

(4)

(5)

trifft völlig zu / verv well (6)

eir learning style, gender and ethnicity)." (71 x answered)

69.0% (49x)

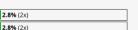

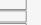

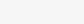

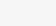

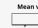

O-25: 5.00

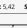

Median: 6.00

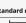

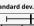

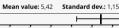

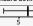

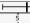

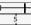

O-75: 6.00

### I was well prepared for this course from previous courses. (70 x answered)

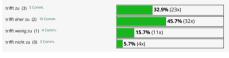

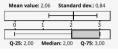

Comments on "trifft zu"

Comments on "trifft eher zu"

- Nur SLP konnte hier wirklich als Vorbereitung angesehen werden, da alle sonstigen LVen eigentlich nicht viel mit Low-Level Development zu tun hatten.
- Vor allem SLP • SLP
- gotten worse in recent times.
- SLP bereitet einen perfekt vor
- SLP für locking. Threads und shared Memory und C++
- I would say i was prepared, but of course a lot of new topics
- SLP ia
- Der einzige Kurs, welcher als Vorbereitung anzusehen ist, ist SLP. Die Kurse davor haben meines Erachtens sehr wenig für OS beigetragen.
- schon eher gut vorbereitet, durch SLP aber könnte besser sein.
- slp war enorme Hilfe
- Durch SLP kriegt man schon eine gute Vorbereitung, doch es wart trotzdem recht schwer.
- I lacked in: basics like good git-handling in a group, good use of debugging and asserts, etc
- SLP, OOP und ESP prinzipiell sehr Hilfreich. Aber die LV war am anfang schon etwas überwältigend
- In SLP könnte mehr Perspektive gegeben werden, wie genau die Inhalte in OS dann gebraucht werden einfach ein kleiner Spoiler, dass man leichter das große Ganze versteht.

• As a somewhat unrelated point I'd just like to say that I think prof. Gruss puts way too much stock into A0 as an indicator of preparedness for SLP. From what I've seen actual grades at SLP and OS haven't really

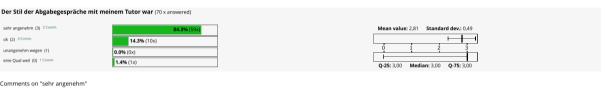

• our tutor did not make a big deal out of the assignment interview and it did help me feel more relaxed, even though i shat my pants every times before it, in the interview after talking about our code our tutor said ok great now only the coding example and then youre done, i really liked how they made the coding example out to be very easy and definitely doable, it took the stress away a bit, of course out tutor graded us accordingly afterwards and gave deductions for mistakes, so they didnt just give away free points. . . • not to difficult or stressful and the tutor really wanted to see our understanding of the os, which seems like the best approach

Da er ein sehr gemütlicher Typ war, waren dementsprechend auch seine Abgabegespräche, sofern man auch mitgearbeitet hat.

• Even as the tutor was absolutely eviscerating us in A1 going through RC after RC it felt like a great learning experience. Both tutors gave us chance to argue for more points and we actually got a few in A2. My only complaint is that I think some of the A2 AG tasks my teammates got were too difficult but I wrote about that elsewhere. Additionally, I really appreciated that we got a git patch with comments highlighting the mistakes we made in the first assignment.

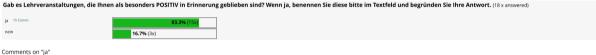

• Operating Systems, System Level Programming, Objektorientierte Programmierung 1 & 2, Computer Grafik & Vision - Mit Abstand die interessantesten Fächer meines Bachelorstudiums, Diese hatten das vermittelte

- OS
- Betriebssysteme, Es war zwar super schwierig, aber in keinem anderen Fach hab ich so viel gelernt und auch nichts so spannendes,
- Obiektorientiere Programmierung 2. Projektmanagement. Agile Software Development
- InfoSec • 373.336 Bürgerliches Recht und Unternehmensrecht / 373.314 Betriebssoziologie: Sehr spannende Aufbereitung des Stoffes mit vielen praxisnahen Beispielen: 716.062 Softwareentwickung und

Auch wenn man sehr gefordert wurde, war Betriebsysteme doch eine sehr gute LV.

- Wissensmanagement; Interessante Lv-Organisation InfoSec, CompStat, Web Technology
- · Operating Systems super organisiert und man lernt extrem viel auch wenn es sehr aufwendig ist
- · Operating Systems
- · Information Security
- Wissen, das man sich in sehr vielen (anderen) Fächern angeignet hatte, am besten in die Praxis umgesetzt mit sehr sehr interessanten Projekten! · Bachelorarbeit und Operating systems
- Fundamentals of Geometry Processing
- Ia. OS. weil super präsentiert. FoCs. Prof Slany hat einen super Vortragsstil für das erste Semester.
- System Level Programming, Rechnernetze und Organisation, Software Architecture

## uSTL hilfreich?

Vielleicht hätte man hervorheben sollen, dass uSTL NICHT kompatibel zu STL ist! ustl::list gehört eigentlich verboten. Man kommt in Teufels Küche, wenn man von ihr ableiten möchte. Man gibt sich einer Illusion hin, die nicht stimmt. Einfügen und Löschen sind NICHT effizient und Iteratoren verlieren die Gültigkeit, wo sie es nicht sollten. Trotzdem war es hilfreich.

Check the standard!

```
iterator erase (iterator position);
iterator erase (iterator first, iterator last);
```

erase verwenden ohne den iterator upzudaten geht mit der GNU C++ STL meistens...

 $\rightarrow$  gefährlich sich anzugewöhnen den iterator zu ignorieren

#### Conclusion

To conclude, we can get some facts about each data structure:

- . std:/ist is very very slow to iterate through the collection due to its very poor spatial locality.
- . std::vector and std::deque perform always faster than std::list with very small data
- std::list handles very well large elements
- . std::deque performs better than a std::vector for inserting at random positions (especially at the front, which is constant time)
- . std::deque and std::vector do not support very well data types with high cost of copy/assignment

This draw simple conclusions on usage of each data structure:

- Number crunching: use std::vector or std::deque
   Linear search: use std::vector or std::deque
- Random Insert/Remove:
- Small data size: use std:vector

Large element size: use std://ist (unless if intended principally for searching)

- . Non-trivial data type: use std::list unless you need the container especially for searching. But for multiple modifications of the container, it will be very slow.
- Push to front: use std::deque or std::list

http://baptiste-wicht.com/posts/2012/12/cpp-benchmark-vector-list-deque.html

- We try to improve our support constantly
- Feedback, Evaluations

"We will not lower the bar, but we will do what we can to help you over it."

- Bad time management
- Pair programming (it's not efficient enough!!)
- Problems with working in a team
- No C/C++ experience
- $\bullet\,$  Not willing to learn and use C/C++

## You and SWEB

## Organizational Details

**SWEB** 

**Booting SWEB** 

Back to Assignment 1

- Website: https://iaik.tugraz.at/os
- Discord (tag your tutor, also in your own group channels!)
- Email: os@iaik.tugraz.at
- Consultation hour: send us an email
- During the question days: slower response times on Discord/email;)

14

**Student Debates** 

- Take place before the design deadlines
- You are expected to bring a sketch/summary of your design
- You are expected to have done proof of concept implementations by then
- Prepare to defend your ideas

Design-PoC

- Only code! No design document!
- Proof of concept implementation
- You get up to 5 points, depending on the test system score of your submission.

Git is mandatory

- You have to:
  - push regularly into the provided repository
  - use your real name and email address for commits

17

Git is mandatory (2)

- Personal maximum number of points
- Unlock points:
  - For each commit you unlock 0.5 points
  - For each 10 LoC added you unlock 0.5 points
  - Max. 10 points per day can be unlocked
- Average: > 55 points unlocked
- Test system shows your current personal maximum number of points

- We even give you master access to your repository, but:
  - renaming repo = your group fails the course
  - changing repo path = your group fails the course
  - adding/removing group members = your group fails the course

Every team member must understand all parts and contribute points to the mandatory task categories!

# What if you as a team don't fit together?

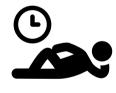

- Set internal deadlines for your team members
  - No idea how to split the work and choose good internal deadlines? Ask tutor for recommendations!
- ullet Missed deadline? o re-assign task
- ullet Repeatedly missed deadline o tell tutor to remove team member from team

# What if you as a team don't fit together?

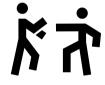

- Team member(s) not contributing enough → contact tutor via mail!
- There will be more students with the same problem as you have
- $\bullet$  Team doesn't want to split but you want to leave?  $\to$  also possible
- $\rightarrow$  Merges are possible
- ightarrow Don't pull anyone through
  - small number of bonus points as compensation (if we think it's appropriate)

Not happy with your tutor's resolution?  $\rightarrow$  **Talk to me**, we'll figure out a solution

- Existing syscall wrapper functions are POSIX-compatible
  - Do not change signatures!
  - We have automated tests using the POSIX interface
- If you implement new functions, try to make signatures POSIX-compatible

- Writing numerous test programs is unavoidable
- Test programs are supposed to show whether your implementation works according to the assignment
- You will get points for the test programs
- We have our own secret test programs

24

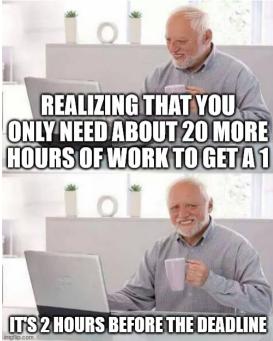

- Tag the commit you want to submit: git tag SubmissionD1 [commit\_hash]
- Push to repository: git push / git push --tags
- Read the commit ID:

git show SubmissionD1
commit 196bc4a704f37d7f969d27a258b513693e3b30f4
Author: Daniel Gruss <daniel.gruss@iaik.tugraz.at>

Test System will acknowledge your submission!

Small Fixes after the Deadline

- Small fixes → small deduction
- Do this at the same time:
  - Mail to os@iaik.tugraz.at!
  - Submit and retag your fixed version!

### Assessment A1

## Reference (=100%)

- Design: 5 points
- Task 1: 20 points
- Task 2: 10 points
- Elective tasks\*: 15 points (or more)

#### **Minimum**

- Design: 1 point
- Mandatory tasks: 15 points
- And in total: 25 points (=50%)
- (\*) See the list of elective tasks on the Website!

### **Assessment A2**

## Reference (=100%)

- Design: 5 points
- Mandatory tasks: 40 points
- Elective tasks\*: 5 points (or more)

#### **Minimum**

- Design: 1 point
- Mandatory tasks: 15 points
- And in total: 25 points (=50%)
- (\*) See the list of elective tasks on the Website!

Assessment of the practicals

### Minimum requirements

- A1: 25 of 50 points
- A2: 25 of 50 points

#### Limits

- A1: max. 60 points
  - Unlimited if A2 ≥ 40 points
- A2: unlimited points

**Assessment** 

• mid-term exam: 35%

• the practicals: 65%

**Assessment** 

### To pass the class, you have to acquire

- overall at least 55%
- at least 50% of the possible points on written exam
- at least 50% of the possible points in the practicals

- Didn't pass any assignment or exam?
- No worries, we have a second chance for everyone.
- ullet DD o you can continue without Second Chance but with 0 DD/PoC points
- PoC → Second Chance PoC (examined by Lecturers)
- Exercise → Second Chance Exercise (examined by Tutors + Lecturers)
- Exam → Second Chance Exam

Getting a positive grade remains as easy, getting a 1 gets harder (with every second chance)

#### **Points**

- 1. Take the team score
- 2. cap it by the personal unlocked points
- 3. apply DD deduction
- 4. apply AG deduction
- $\rightarrow$  final points for assignment

## Points (Example)

- 1. You get 48 points as a team  $\rightarrow$  48
- 2. Your personal unlocked points are 43  $\rightarrow$  43
- 3. Your group had 4 points on the PoC but you didn't say enough in the DD ightarrow 39
- 4. You get a 75% deduction because you couldn't really figure out where to do what in your SWEB in the AG o 10 points o second chance

### Points (Example)

- 1. You get 48 points as a team  $\rightarrow$  48
- 2. Your personal unlocked points are 57 o 48
- 3. You have a 25% deduction because you didn't say enough in the DD ightarrow 36
- 4. You get a 20% deduction because you took too long with making changes  $\rightarrow$  29  $\,$ 
  - ightarrow barely positive

## Points (Example)

- 1. You get 45 points as a team  $\rightarrow$  45
- 2. Your personal unlocked points are 70  $\rightarrow$  45
- 3. You participated in the DD properly ightarrow 45
- 4. You get a 5% deduction because you took rather long with making changes ightarrow 43
  - $\rightarrow \mathsf{good} \; \mathsf{grade}$

#### Marks

• genügend: 55-66

• befriedigend: 67-78

• gut: 79-89

• sehr gut: 90+

## **Bonus points**

We want you to evaluate. From 30% upwards: for every 10 percentage points, **everyone** needs 1 point less for a better positive grade!

# Review meetings (Abgabegespräche)

### As a group

- You explain what you implemented and how you tested it
- Together with the teaching assistant you determine the points of your group

#### As a group member

- You are able to read, explain and change the code
- You can implement small new features or extend existing ones
  - just quickly, no rigorous testcase writing
  - tutor will stop you as soon as it's clear that you deserve the points
- Otherwise you will get less points

- Discussions with other teams are appreciated
- But: no collaboration!
- We check for plagiarism
- Similarities → teams are questioned
- Both teams: 0 points in either case
- At least one team: "Ungültig/Täuschung" (with all its consequences)

40

- Do not provide your source code to other teams
- Make sure your source code is protected against unintended access from others
- Do not use source code from previous years
  - Code from another team  $\rightarrow$  plagiarism
  - Your own code (not exactly the same team)
    - $\rightarrow$  not allowed
  - Your own code (exactly the same team)
    - ightarrow allowed, probably not the best idea ;)

41

Questions so far?

### Ask the tutor!

- Tutors want to help you.
- Tutors have a competition:
  - The higher their students score **on average**, the better they score!
  - $\rightarrow$  they want to win, they want to make you pass, help them!
- You don't know whether you have enough points yet? Don't ask the tutor for your points, but ask them:
  - "should we do more? would you recommend that we still do something? what would you recommend we do?"

You and SWEE

Organizational Details

**SWEB** 

**Booting SWEE** 

Back to Assignment 1

- VU Amsterdam: Minix (1987), Minix3 (2005)
- Berkeley: Nachos (1992)
- Stanford: Pintos (2004)
- Graz: SWEB (2006)
  - BS KU W04
  - Philip Lawatsch, Bernhard Tittelbach, many other students and projects

45

Base Line SWEB

- Minimalistic operating system kernel
- Runs on x86-32, x86-64, ARM
- Emulated using qemu
- Important features are missing
- Your task: Make your SWEB a beautiful, feature-rich kernel

46

You and SWEB

Organizational Details

SWEB

Booting SWEB

Back to Assignment 1

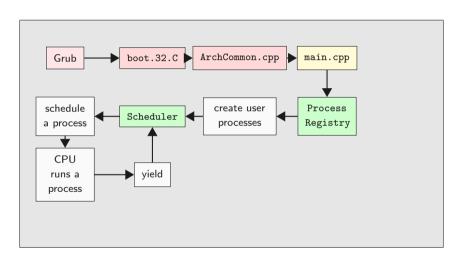

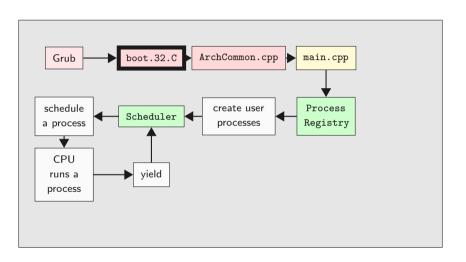

```
extern "C" void entry()
{
    PRINT("Booting...\n");
    // ...
    PRINT("Initialize Kernel Paging Structs\n");
    // ...
    PRINT("Enable Paging...\n");
    // ...
    PRINT("Calling entry64()...\n");
    asm("ljmp %[cs], $entry64-BASE\n" : : [cs]"i"(KERNEL_CS));
```

boot.32.C

- 32 bit
- Works on physical addresses
- Setup hardware
- Setup paging
- Jump into sane, virtual C world

51

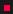

```
extern "C" void entry64()
{
    // ...
    PRINT("Switch to our own stack...\n");
    asm("mov %[stack], %%rsp\n"
        "mov %[stack], %%rbp\n" : : [stack]"i"(boot_stack + 0x4000));
    PRINT("Loading Long Mode Segments...\n");
    // ...
    PRINT("Calling startup()...\n");
    asm("jmp *%[startup]" : : [startup]"r"(startup));
```

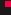

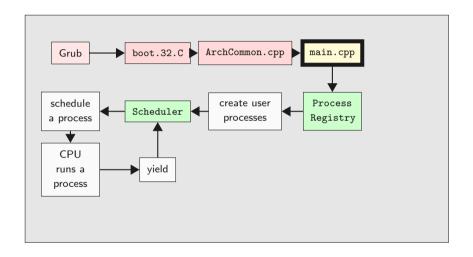

```
extern "C" void startup() {
 removeBootTimeIdentMapping();
  system_state = BOOTING;
 PageManager::instance();
  writeLine("PageManager and KernelMemoryManager created\n");
 // ...
 Scheduler::instance()->addNewThread(new ProcessRegistry(...));
 // ...
  system_state = RUNNING;
  ArchInterrupts::enableInterrupts();
  Scheduler::instance()->yield();
 //not reached
```

- Setup kernel objects
- Setup more hardware
- Enable interrupts
- Handover control to Scheduler

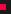

```
void ProcessRegistry::Run()
 debug(PROCESS_REG, "mounting userprog-partition \n");
 // ...
 vfs_syscall.mount("idea1", "/usr", "minixfs", 0);
 debug(PROCESS_REG, "mount idea1\n");
 for (size_t i = 0; progs_[i]; i++)
    createProcess(progs_[i]);
```

ProcessRegistry

- Kernel Thread
- Mounts hard disk
- Creates user processes
- Sleeps until last user process died, ...
- ... and unmounts the hard disk again

## **Loading User Processes**

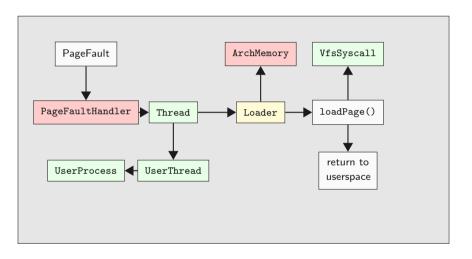

## Status quo

- Derived from Thread
- Bad design is easier for you to improve ;)
- Executes binary code
- Has a virtual address space (Loader → ArchMemory)
- Has a userspace part and a kernel part

- Every 54.925439*ms*
- Implemented in InterruptUtils.cpp

```
extern "C" void irgHandler_0()
  ArchCommon::drawHeartBeat():
  Scheduler::instance()->incTicks();
  Scheduler::instance()->schedule():
  ArchInterrupts::EndOfInterrupt(0);
  arch_contextSwitch();
```

- List of threads
- schedule() on IRQ0
- schedule() on IRQ65 (yield)
- void Scheduler::addNewThread(Thread \*thread);
- Contains IdleThread (hlt if idle)
- Contains CleanupThread
  - Calls delete on dead threads

Scheduling a process

A process is scheduled:

- only if switch\_to\_userspace\_ == 1
- Scheduler loads register values from ArchThreadRegisters member variable
- $\rightarrow$  Implicitly sets RIP from ArchThreadRegisters
  - RIP initially points to binary entry point
  - CPU switches to user mode and continues with given RIP

```
userspace/libc/src/nonstd.c
extern int main();

void _start()
{
   exit(main());
}

libc is in userspace!
```

Hello World!

```
userspace/tests/helloworld.c
#include <stdio.h>
int main()
{
   puts("hello, world");
   return 0;
```

- Off-the-shelf Hello World Program
- Brian Kernigham, 1974

```
userspace/libc/printf.c
int puts(const char *output_string)
{
    // ...
    characters_written = write(STDOUT_FILENO, (void*) output_string,
    string_length);
    // ...
}
```

- In libc again
- Sanity checks
- Actually only a wrapper for syscall write

- POSIX!
- fwrite is a simple write wrapper
- Down the rabbit hole: \_\_syscall

- Copy arguments to registers
- Issue interrupt 0x80
- $\rightarrow$  switch to kernel space

```
arch/x86/64/common/source/arch_interrupts.S
arch_syscallHandler:
    pushall
    movq %rsp,%rdi
    movq $0,%rsi
    call arch_saveThreadRegisters
    call syscallHandler
```

```
InterruptUtils.cpp
extern "C" void syscallHandler() {
  thread->switch_to_userspace_ = 0;
  threadRegisters = thread->kernel_regs_;
  ArchInterrupts::enableInterrupts();
  auto ret = Syscall::syscallException(
                         thread ->user_regs_ ->rax,
                         thread -> user_regs_ -> rbx,
                         thread ->user_regs_ ->rcx,
                         thread->user_regs_->rdx.
                         thread ->user_regs_ ->rsi,
                         thread->user_regs_->rdi);
```

```
Syscall.cpp
size_t Syscall::syscallException(size_t syscall_number, size_t arg1,
   size_t arg2, size_t arg3, size_t arg4, size_t arg5) {
  switch (syscall_number)
    // ...
    case sc_write:
      return_value = write(arg1, arg2, arg3);
      break:
    // ...
```

syscallException only calls the right methods with the right number of parameters

**Syscall handling** 

- sc\_write constant defined in Syscall.h
- Syscall::write method is regular in-kernel C++

```
size_t Syscall::write(size_t fd, pointer buffer, size_t size)
{
  if (fd == fd_stdout) //stdout
  {
    debug(SYSCALL, "Syscall::write: %.*s\n", (int)size, (char*) buffer);
    kprintf("%.*s", (int)size, (char*) buffer);
}
// ...
```

```
common/include/console/debug.h
const size_t MAIN = Ansi_Red
                           | ENABLED;
const size_t THREAD = Ansi_Magenta | ENABLED;
const size t PROCESS REG=Ansi Yellow | ENABLED:
const size_t BACKTRACE = Ansi_Red | ENABLED;
//group memory management
const size_t PM = Ansi_Green | ENABLED;
const size_t KMM = Ansi_Yellow;
```

Add your own debug tags!

"This is not the printf you are looking for"

- $\bullet \ \mathtt{kprintf} \to \mathsf{SWEB} \ \mathsf{Terminal}$
- ullet kprintfd o Host
- Cannot be disabled by flags
- ightarrow Prefer debug

```
#include <stdio.h>
int main()
{
  puts("hello, world");
  return 0;
```

What does return 0; do?

```
userspace/libc/src/nonstd.c
extern int main();

void _start()
{
   exit(main());
}
```

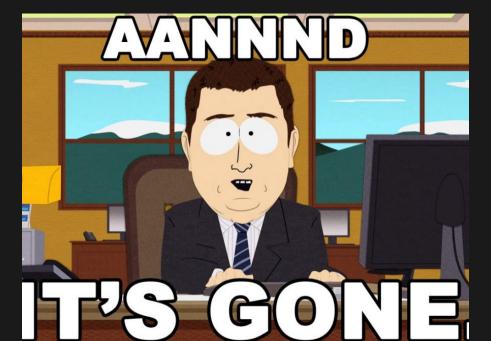

```
-
```

```
size_t Syscall::syscallException(...) {
   // ...
   case sc_exit:
      exit(arg1);
      break:
   // ...
void Syscall::exit(size_t exit_code) {
 debug(SYSCALL, "Syscall::EXIT: called, exit_code: %zd\n", exit_code)
 currentThread ->kill():
```

```
void Thread::kill() {
   switch_to_userspace_ = 0;
   state_ = ToBeDestroyed;
   if (currentThread == this) {
        ArchInterrupts::enableInterrupts();
        Scheduler::instance()->yield();
   }
}
```

Recall: Scheduler will call delete on thread if state\_ == ToBeDestroyed

```
UserProcess:: "UserProcess() {
   delete loader_;
   vfs_syscall.close(fd_);
   delete working_dir_;
   process_registry_->processExit();
}
Thread: "Thread() {
   delete user_registers_;
   delete kernel_registers_;
}
```

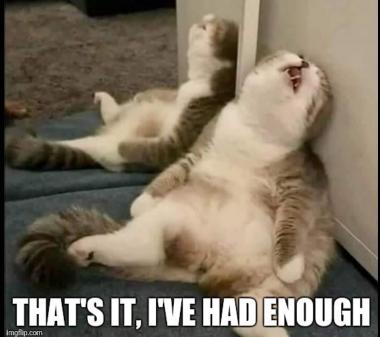

You and SWEE

Organizational Details

SWEB

Booting SWEB

Back to Assignment 1

What is possible in SWEB

- Mouse driver
- Window manager
- Network driver
- Soundblaster driver
- Gameboy emulator
- 3D game engine
- Running it on a small ARM board with only 256KB RAM

- Try out the tutorials on http://iaik.tugraz.at/os
  - Set up development environment
  - Implement your first syscall
- Get acquainted with the source code: Try out implementing things in SWEB
- Start with the practicals NOW! (or rather already a week ago)

Task 1: Multithreading

- Base line SWEB: a user process is a (kernel) thread
- We want: multiple threads per user process
- What do we have to change?

## Task 1: Multithreading

- Each thread has its own instances of some resources
  - id, stack, registers, status, ...
- Other resources are shared among all threads
  - memory, files, ...

- How to "use" multithreading?
- Syscalls!
- Which ones?
- You decide but function names and arguments have to be POSIX-compatible!
- Minimum requirements:

```
pthread_create
pthread_exit
pthread_cancel
pthread_join
```

-

- By definition: Operating system is written by people who know what they do
- User programs?
- System calls provide a "safe" interface
- Control flow is transmitted to kernel code
- Typical syscalls: fork(), read(), write(), execve(), wait(), exit()
- You will step through a syscall in the tutorial this week!

- fork() creates a new process by duplicating the calling process
- The new process (=the child), is an exact duplicate of the calling process (=the parent)
- Interesting in combination with multithreading!

Additional Task: exec

- Replaces the current process image with a new process image
- ullet exec with arguments o more points
- fork()/exec() combination often used

90

### Additional Task: sleep/clock

- sleep() sets a thread asleep for a given number of seconds
- clock returns how much cpu time the current process consumed

dutional rask. sieep/clock

Additional Task: exit

- exit() terminates the current process
- Already implemented, but ...
- ... you will break the current implementation with multithreading

92

Additional Task: I/O syscalls

- $\bullet\,$  I/O syscalls are already implemented, but ...
- ... they use global (not process specific) file descriptors
- Why is that a problem?

# Additional Task: Synchronization

- Threads need synchronization
- Kernel has mutexes and condition variables
- We want: mutexes, condition variables and semaphores, both in kernelspace and userspace
- Pure userspace implementation (except for initialization and for going to sleep)
- Implement test programs (Readers-Writers-Problem, Sleeping Barber, etc.)

Additional Task: Your own ideas

- Own ideas are the most fun!
- See https://www.iaik.tugraz.at/teaching/materials/os/assignments/ for suggestions
- Please note: Assignment 1 tasks will only be counted in Assignment 1 assessment
   Assignment 2 tasks will only be counted in Assignment 2 assessment

### Assignment 1

- . Deadline Design-PoC: See Timeline
  - The design proof of concept comprises your implementation so far, as is. It will be graded by the test system and you will talk 30 minutes with your tutor about
    your progress.
- Deadline Implementation: See Timeline
- . Minimum requirements:
- At least 15 points from the two mandatory parts (multi threading and fork)
  - At least 1 point from the design proof-of-concept.
  - At least 25 points in total
- 100% equals 50 points
- . Tutors Points List A1 (not intended for student use)

In Assignment 1 you will acquire basic knowledge about the inner workings of multi threading and multi processing on modern operating systems.

#### Task 1: Multi Threading

You will start with the basic SWEB kernel which has neither multi threading nor multi processing implemented for userspace programs. Instead there is one thread per

Threads share their address space with all other threads within the same process. However, each thread has its own stack, own set of cpu register values and maybe other

Interaction between userspace and kemelspace is only possible through syscalls. You can implement any syscall you like. However, for reasons of automated testing of your implementation you are required to comply with the POSIX standard in terms of function names and parameters.

You will need to implement at least the following syscalls:

- 1. pthread\_create to create a new thread
- 2. ethread exit to allow a thread to terminate itself
- 3. ethread cancel to terminate another thread
- o. printed contention and another circus
- pthread\_join to wait for termination of another thread

Furthermore you are required to implement several user programs which demonstrate that your implementations works as expected.

#### Task 2: Fork

We want to give our user programs the ability to start new user programs. The POSIX compatible way of doing so, is to use the fork syscall fand the exec syscalli, Fork creates an exact copy of the currently running process, with only the calling thread copied to the new process. The copied thread in the new process continues execution right after the fork call. We want to remind you to comply exactly to the POSIX standard for reasons of automated testing.

#### Additional Tasks

The two mandatory tasks are designed to give 30 points (of 50 points). We expect you to choose your own additional tasks, in the Tutors Points List AI (not recommended for student use) you find a long list with numerous suggestions what you could implement. DoWT jut, use this list. Neither you nor we will be happy with the result. These are borned stasks, come use with your own release, come use with voor own release, come use with voor own release, come use with voor own states. One use with voor own starts of features.

We strongly encourage implementing your own interesting ideas, as long as they are related to this course, by glying you points. But, before you start, ask your tutor. For tasks that fall into one of the topics of Assignment 2 you can't set any points in Assignment 1 (and the other way round).

**Tutors Point List** 

- Don't use it.
- No explanation. No details on how much you have to do for which point.
- Not suitable to choose tasks.
- Not suitable to estimate your points (points vary a lot!).

# Tutors Point List, pthread\_cancel example

- Tutors Point List says 2 points
- ullet "ah, actually cancel only works up to 5 times, then it stops working" o 0-1 points
- ullet "actually, we have implemented it including cancelstate, canceltype, cleanup push, pthread keys, correct cancel and join interaction" without any problems o maybe 8-12 points
- → You see? The 2 points doesn't tell you much! Can be a lot more, can be a lot less, all depends on how much you do.
  - 2 points refers to a minimal correct working function that implements the most basic functionality of that syscall function

### Mandatory vs. Bonus

- "Is it mandatory to implement every sentence and everything that is mentioned on the (for example) pthread\_cancel man page?"
- No. Minimal correctly working cancel is 2 points. Everything beyond (cancel types, cancel states, etc.) is all elective/bonus.
- $\rightarrow$  **70%** of the points you will collect in the OS exercises will be elective/bonus.

98

**Final Advice** 

Get those tutorials done asap and start coding!